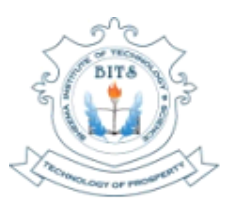

**BHEEMA INSTITUTE OF TECHNOLOGY & SCIENCE** 

(Sponsored by B heema Educational Society) (Approved by AICTE & Affiliated to JNTUA, Anantapuramu) Alur Road, Adoni-518301. Kurnool (Dist.), A.P. CELL: 7660011179, 7660011189

E-Mail: principal.2k@jntua.ac.in

Website: www.bitsadoni.ac.in

#### 6.2.2. Implementation of E-Governance in areas of operation

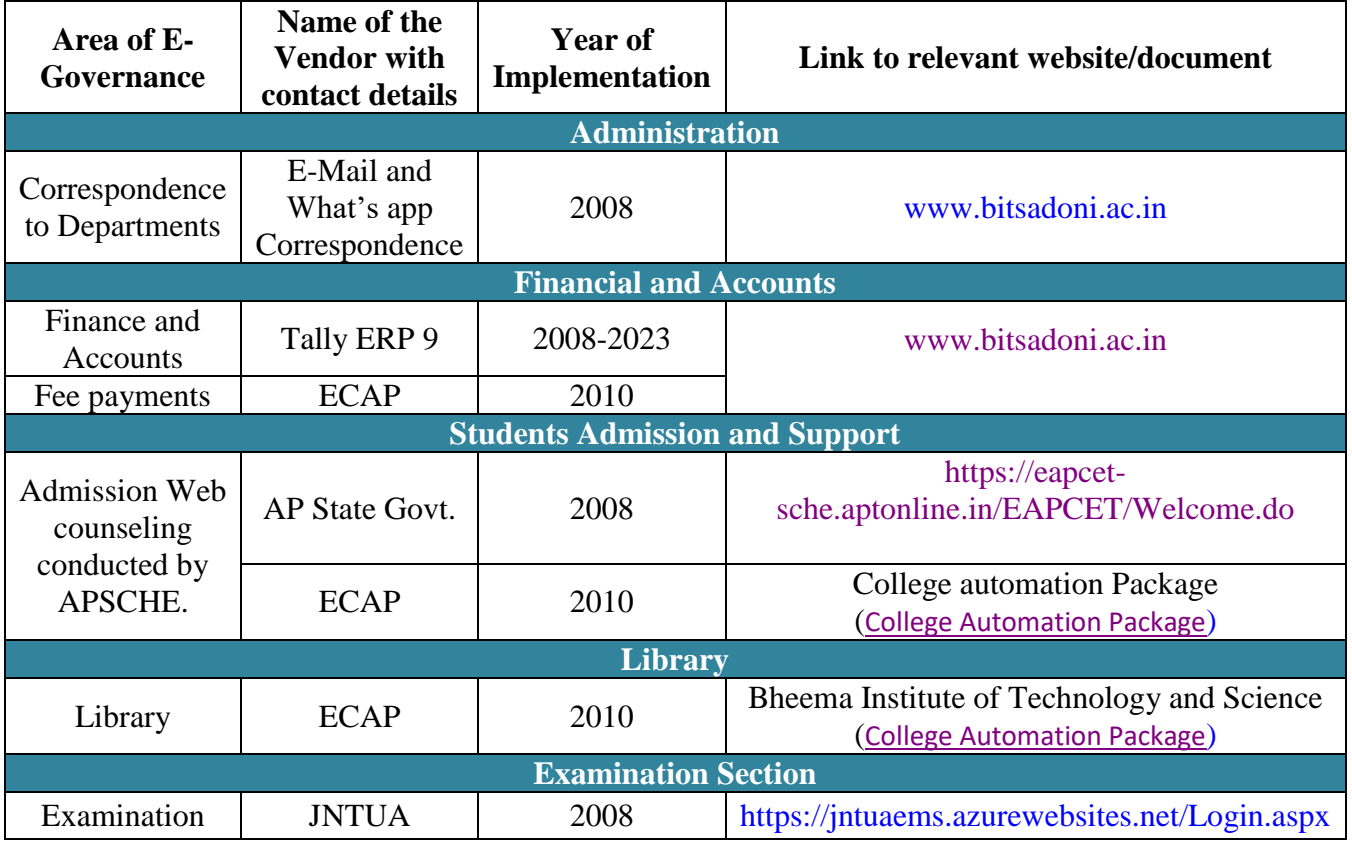

**Principal Bheema Institute of** Technology & Sciencr<br>ADONI.

### **Correspondence to Departments**

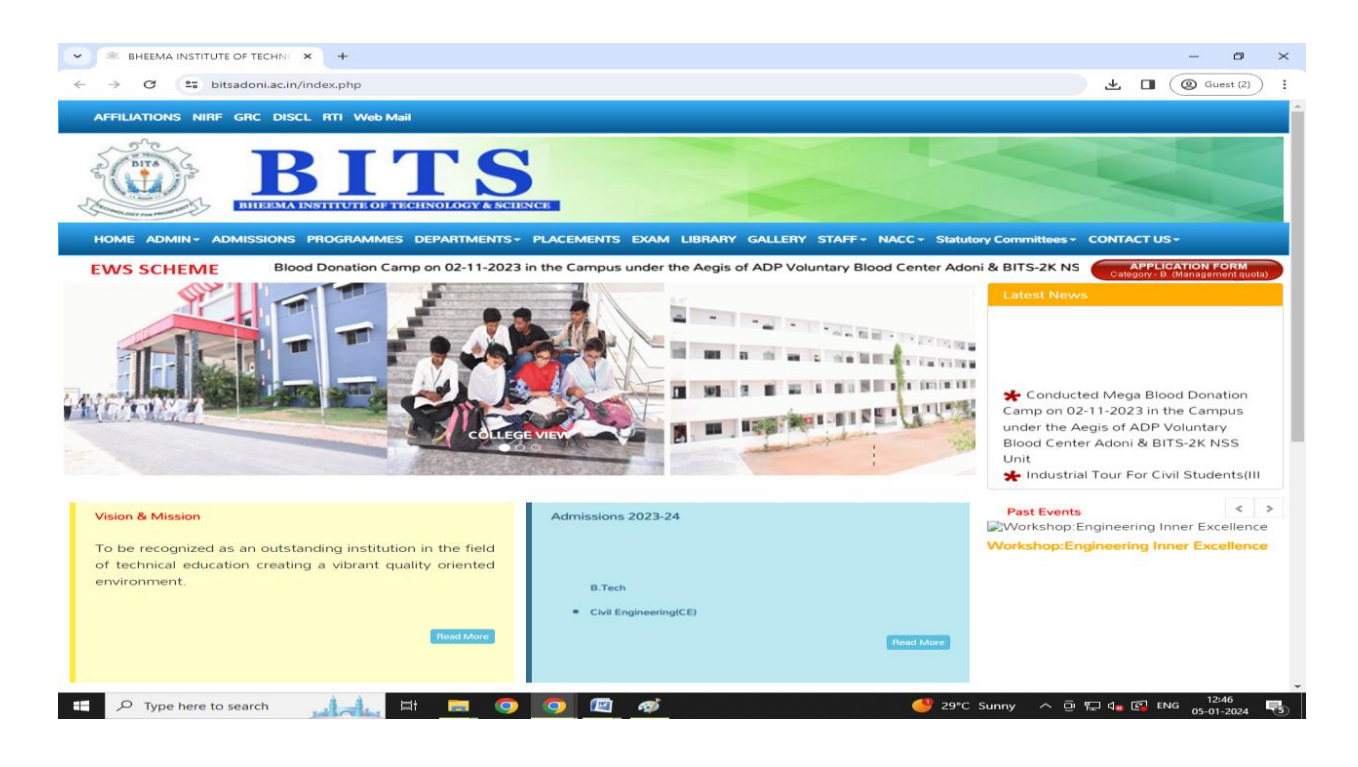

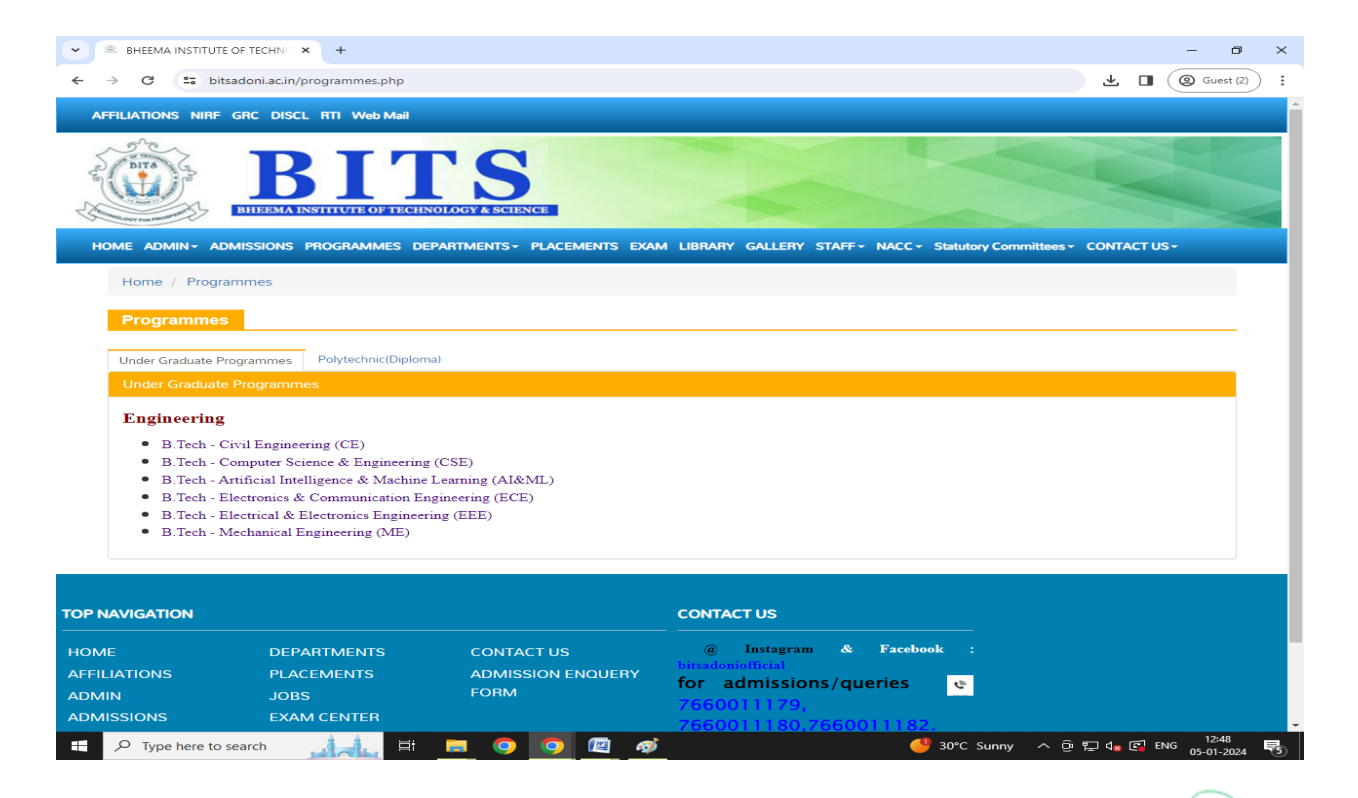

Ð 7 **Principal Bheema Institute of Technology & Science**<br>ADONI.

#### **Finance and Accounts**

#### **Tally ERP 9**

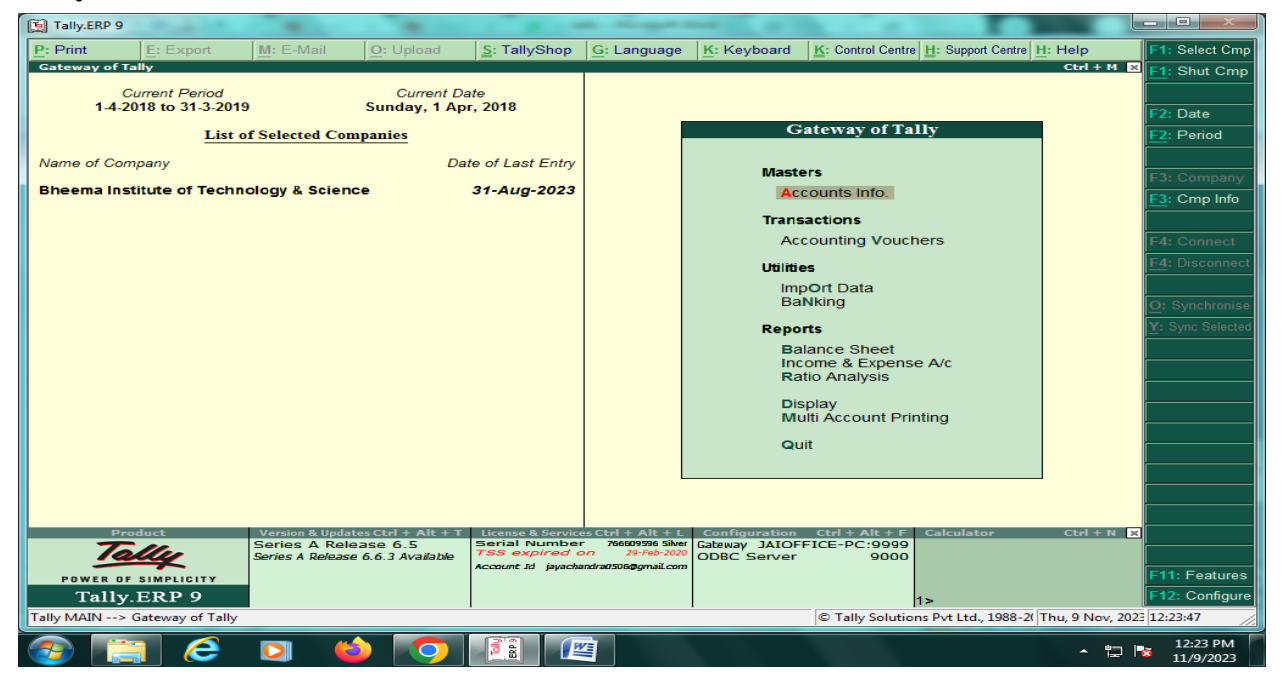

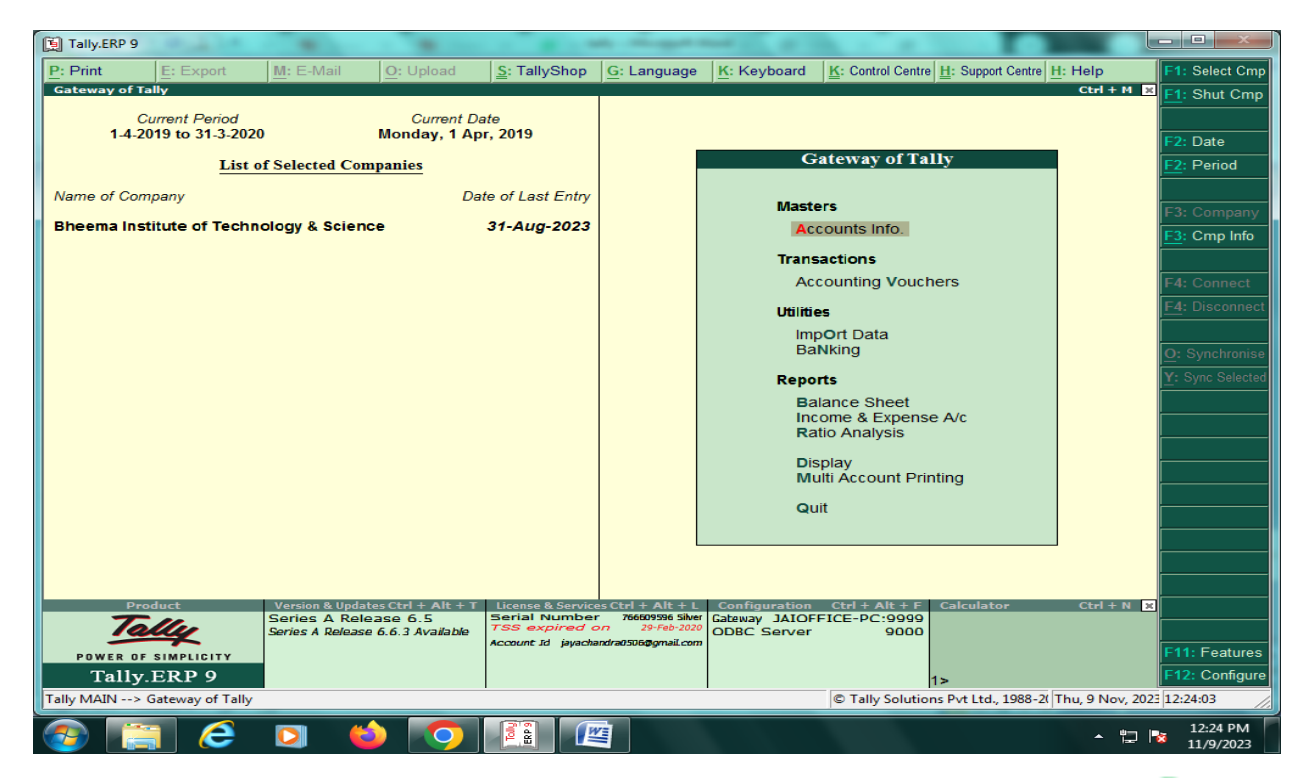

4 **Principal Bheema Institute of** Technology & Sciencr ADONI.

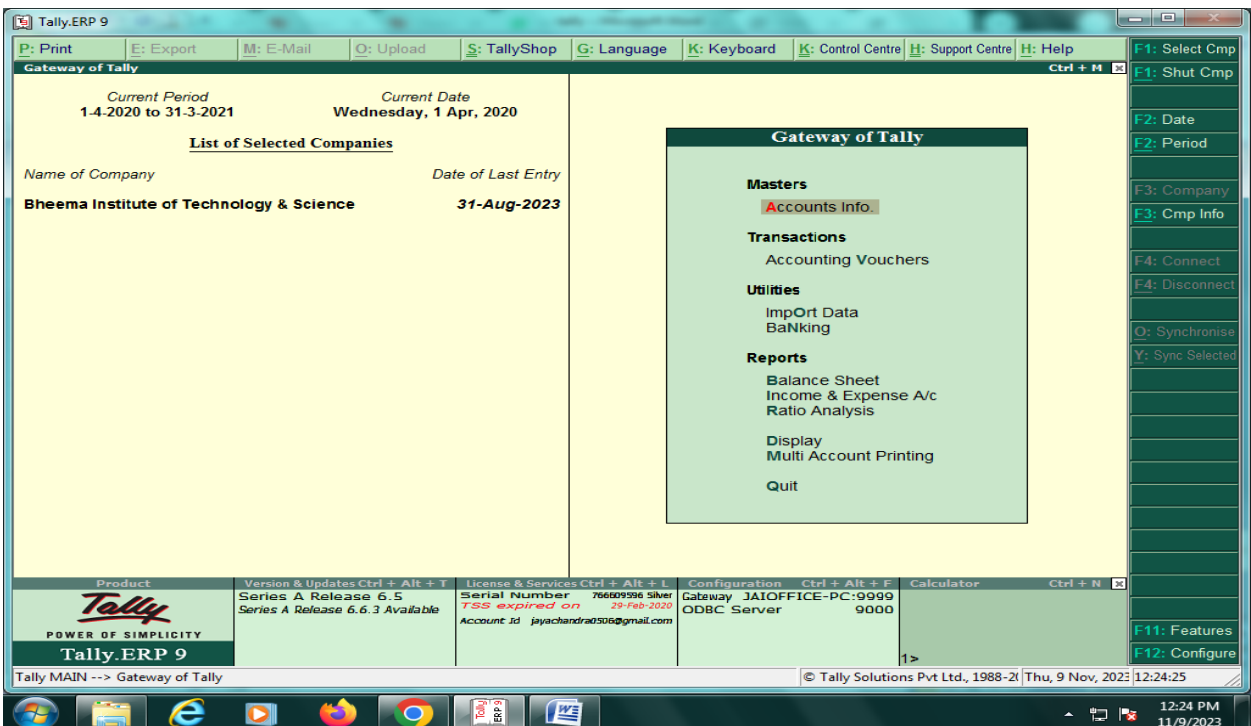

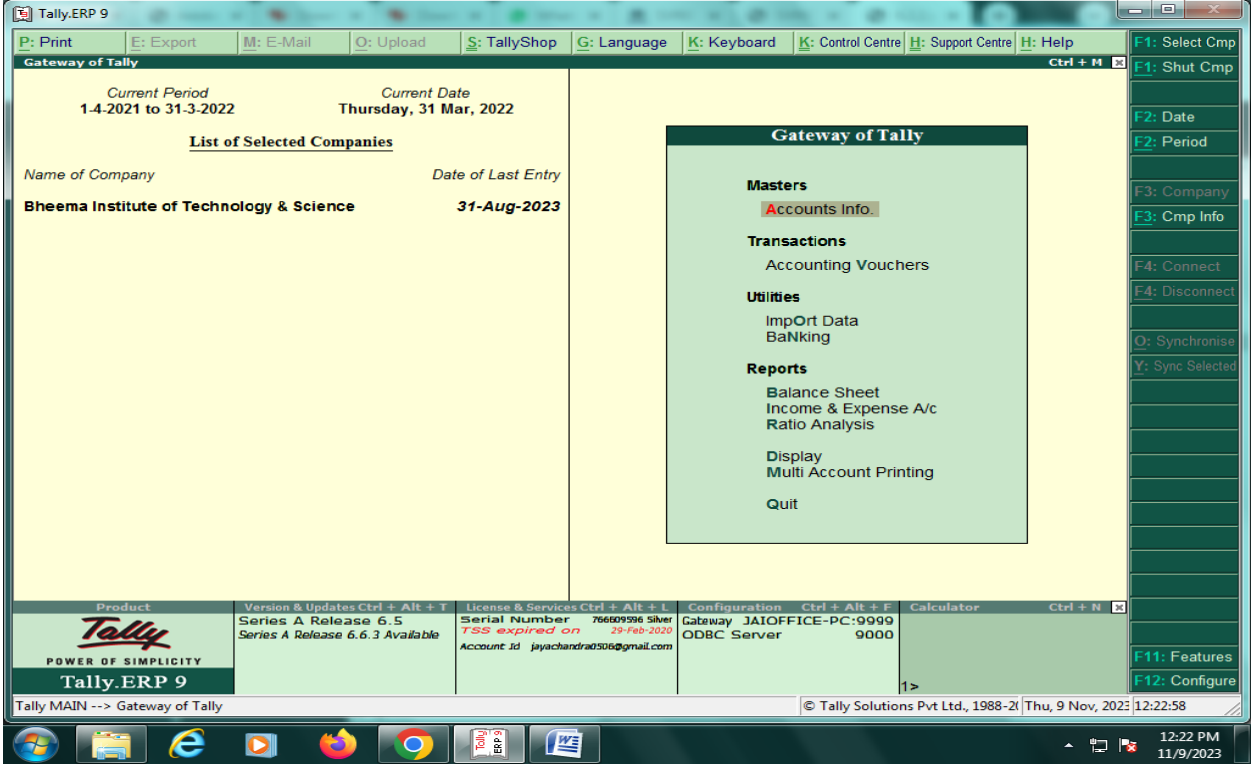

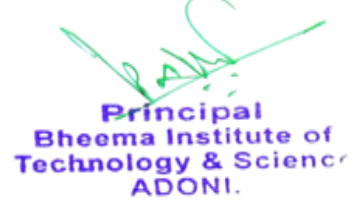

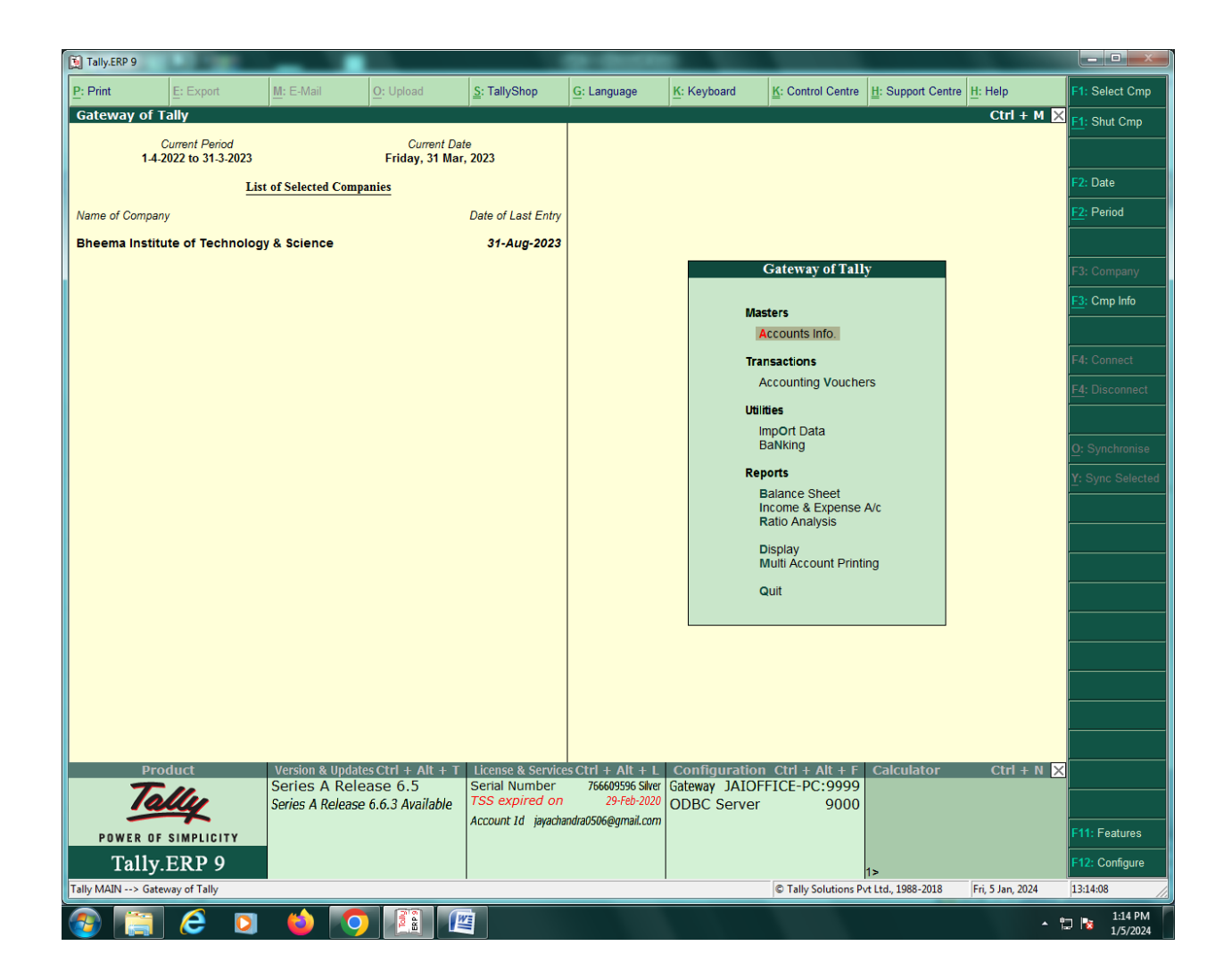

4 **Principal Bheema Institute of** Technology & Sciencrific ADONI.

## **Fee payments**

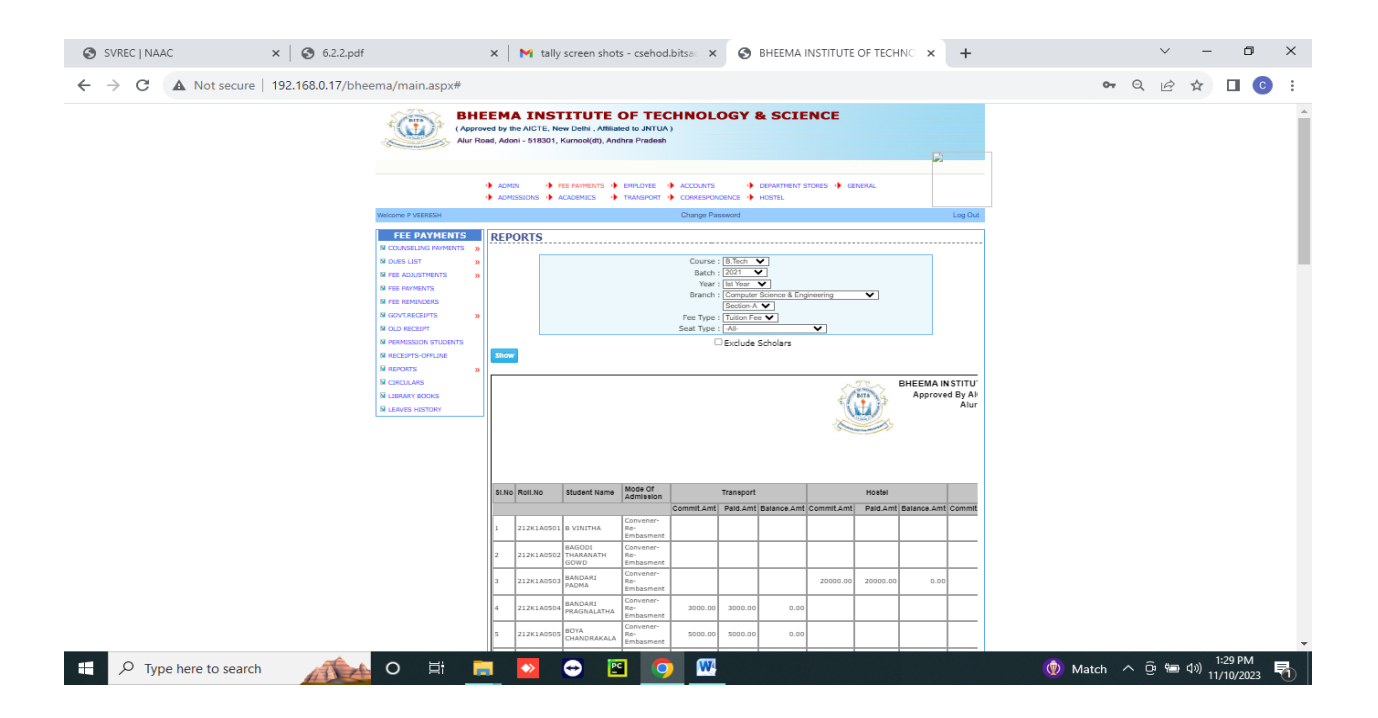

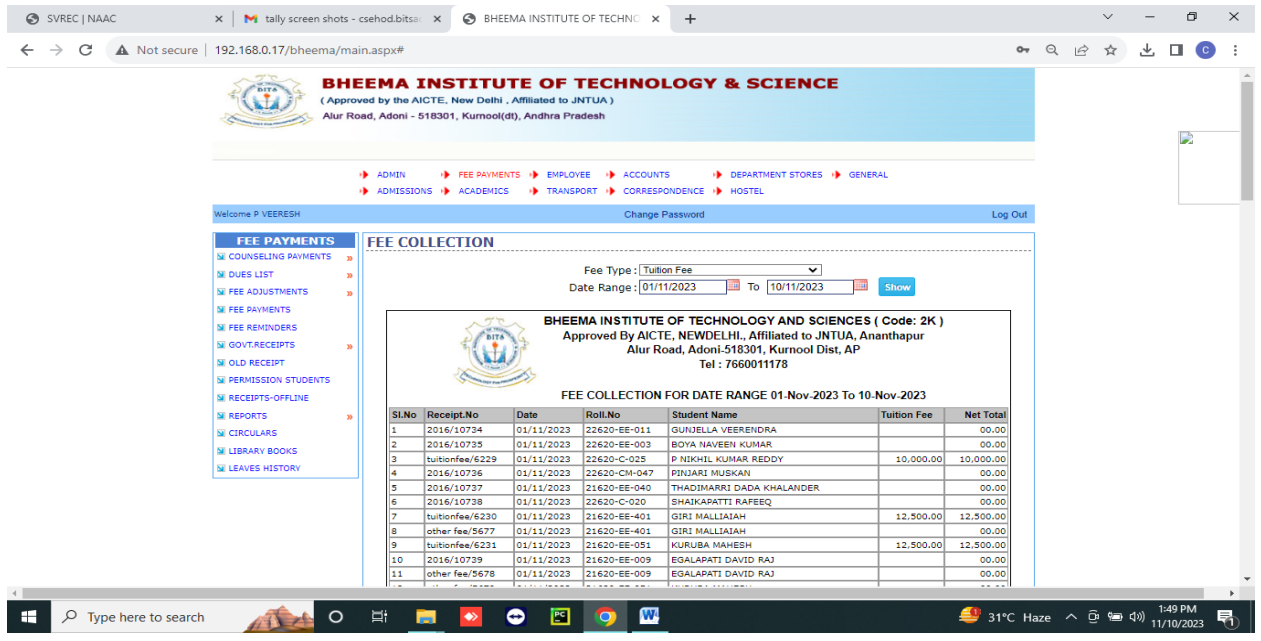

€ **Principal Exhibition**<br>**Technology & Science**<br>ADONI.

## **Admission Web counseling conducted by APSCHE**

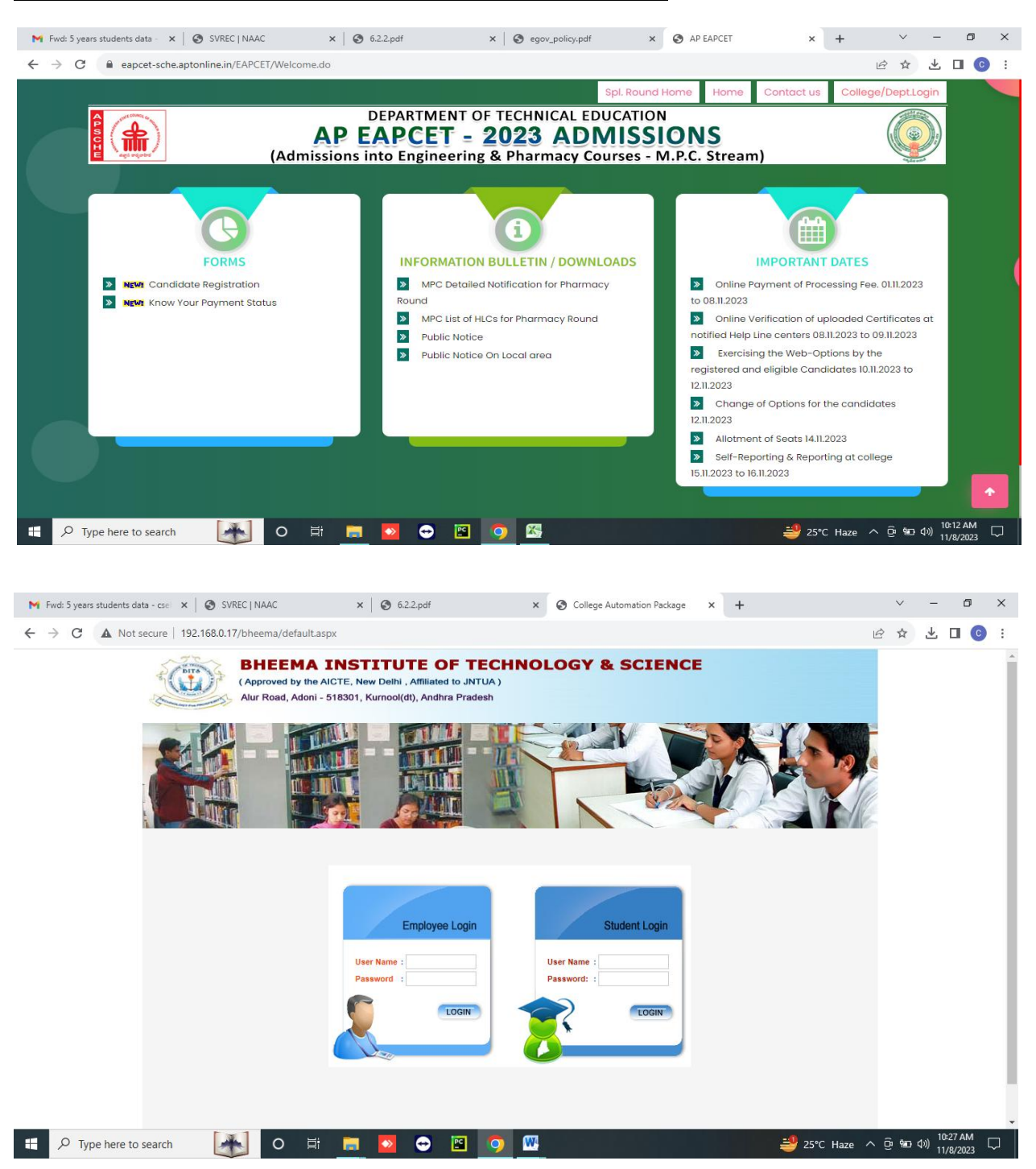

**Principal Bheema Institute of** Technology & Sciencr<br>ADONI.

# **Library:**

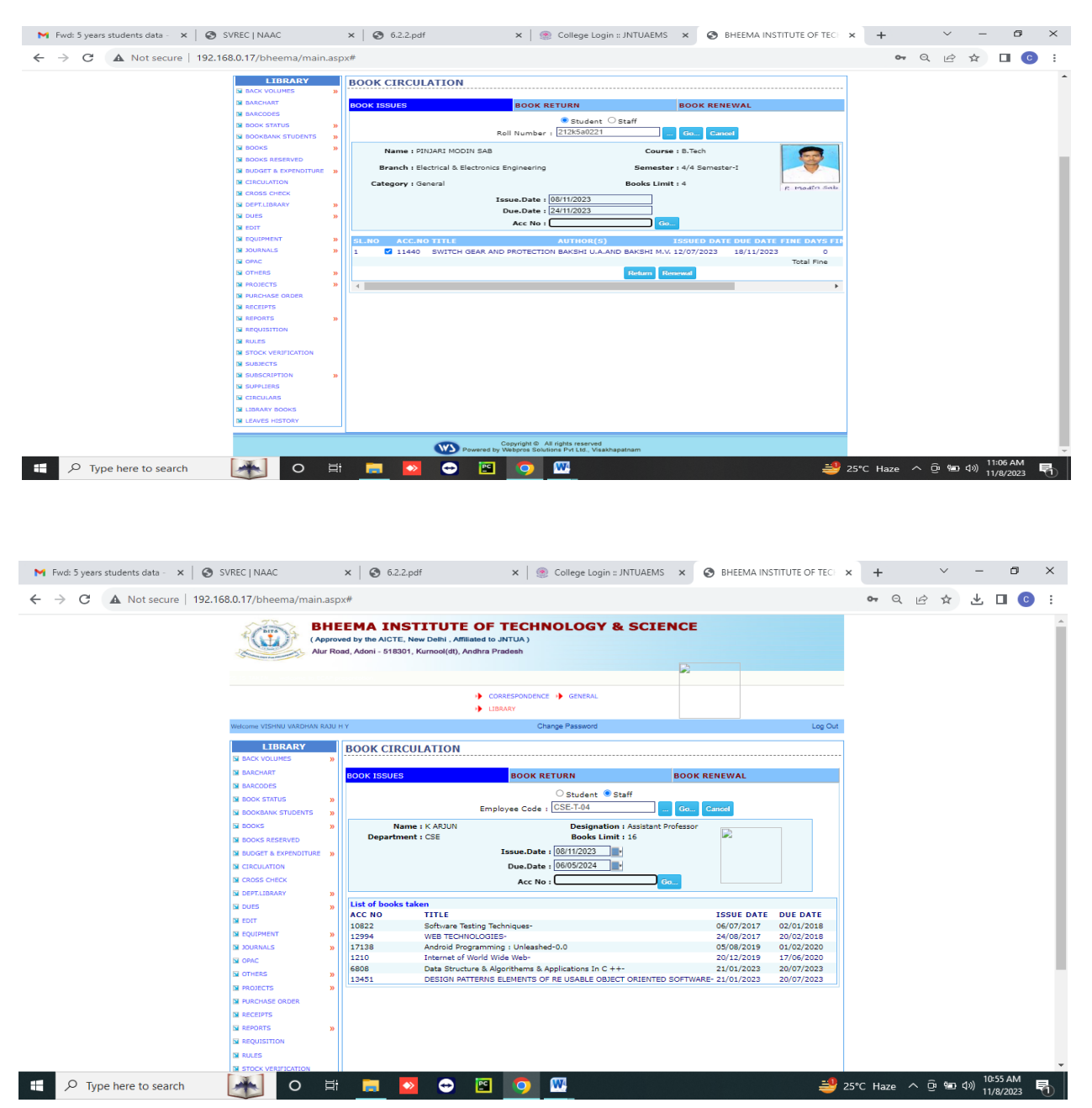

 $\mathbf{A}$ **Principal Bheema Institute of** Technology & Science<br>ADONI.

# **Exam Section:**

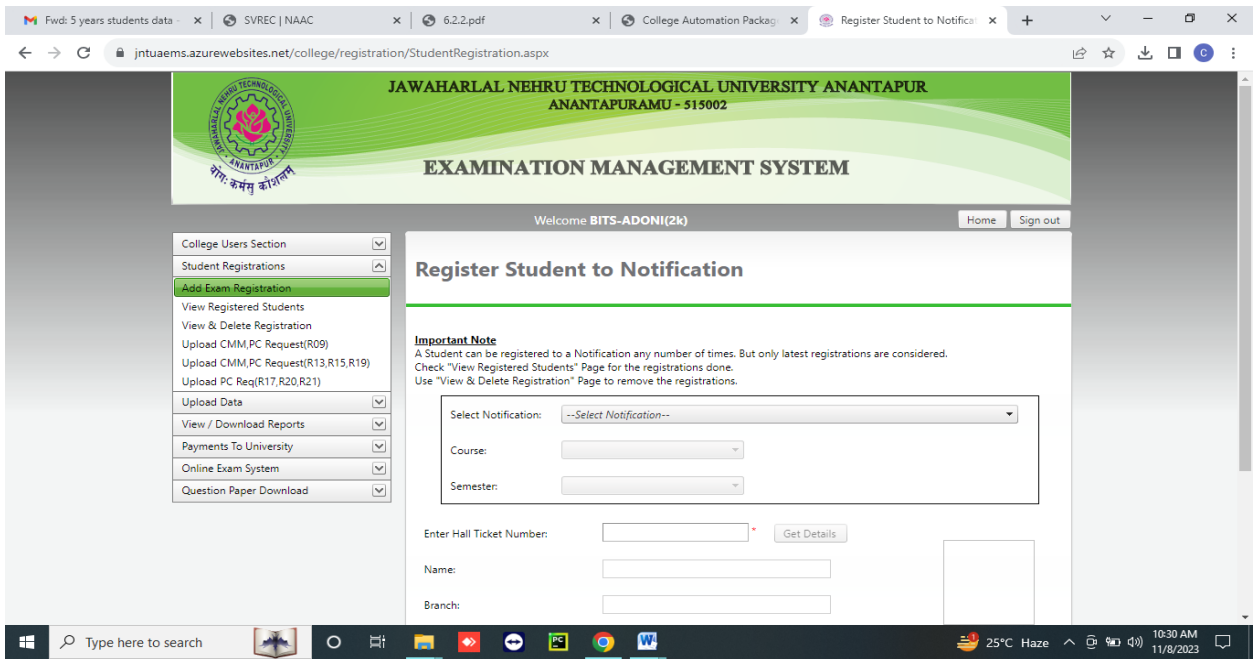

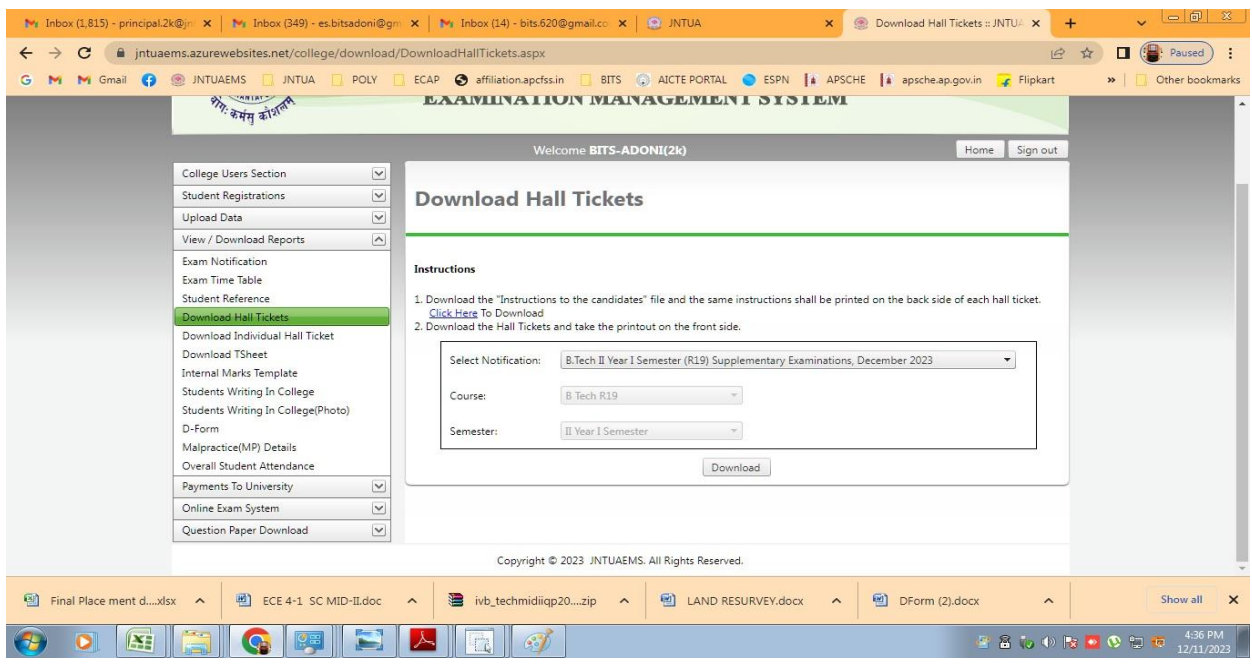

 $\widetilde{\mathcal{A}}$ D **Exercise**<br> **Exercise**<br> **Exercise Branch Technology & Science<br>
ADONI.** Ť

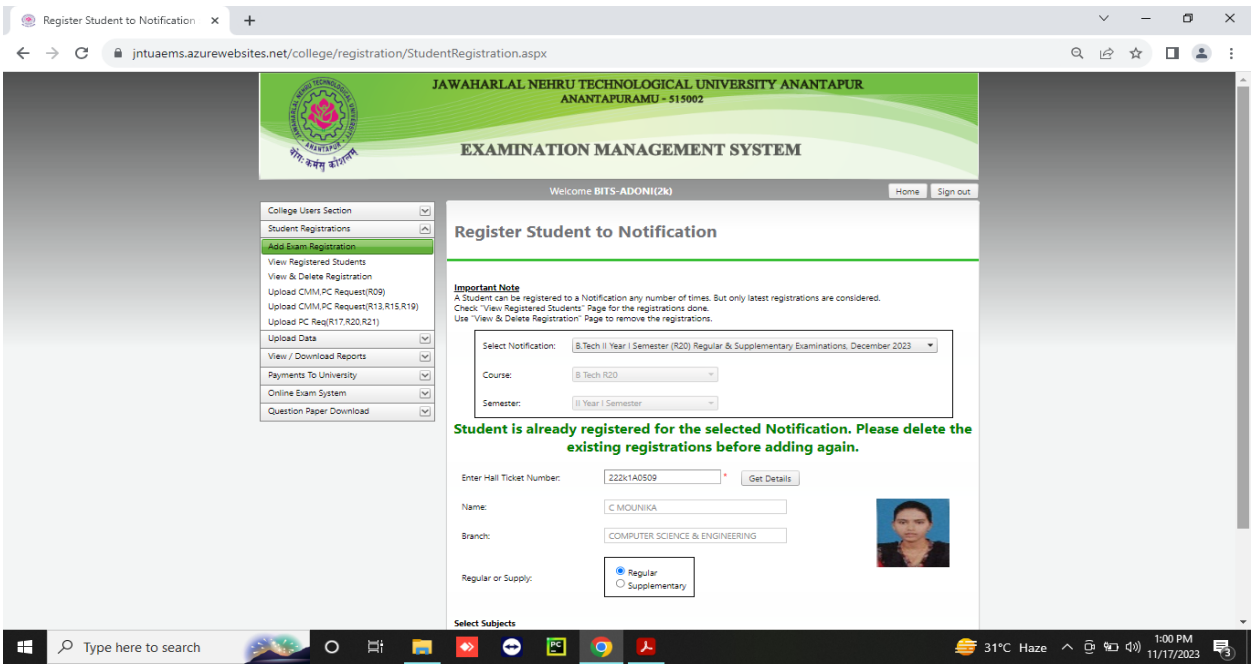

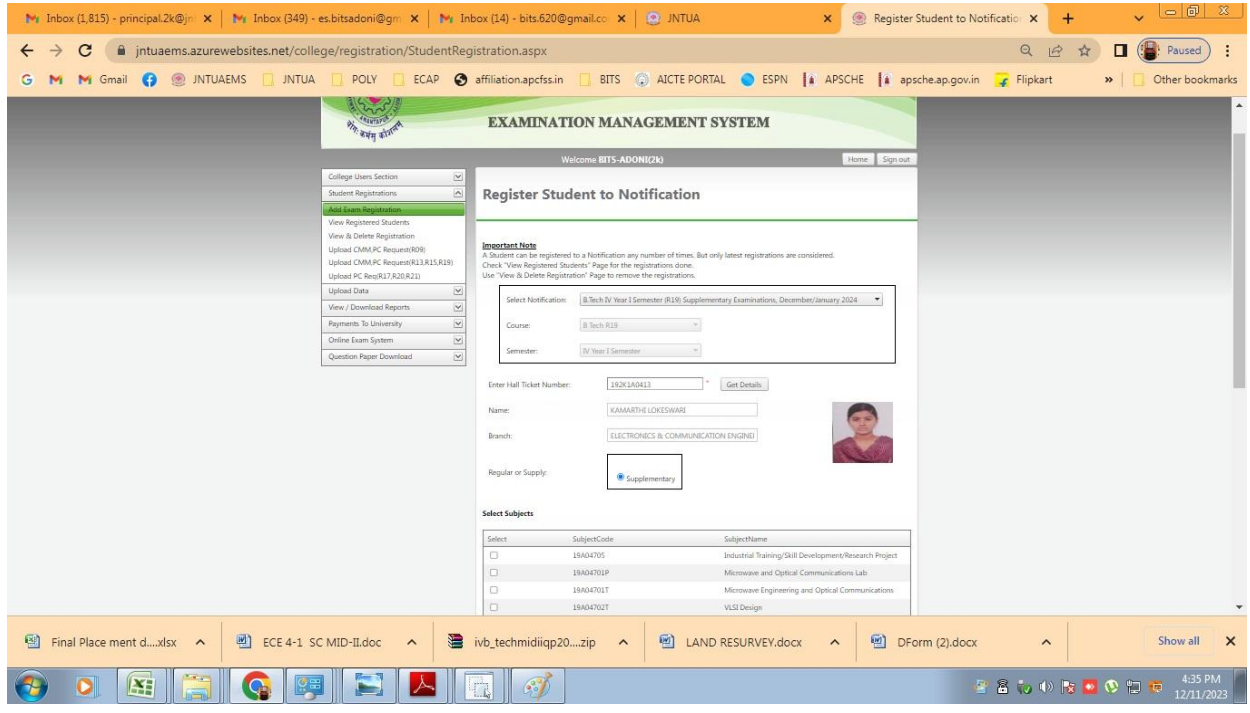

 $\mathscr{Q}$  $\bigoplus$ **Exploration Principal**<br> **Bheema Institute of<br>
Technology & Science**<br>
ADONI.

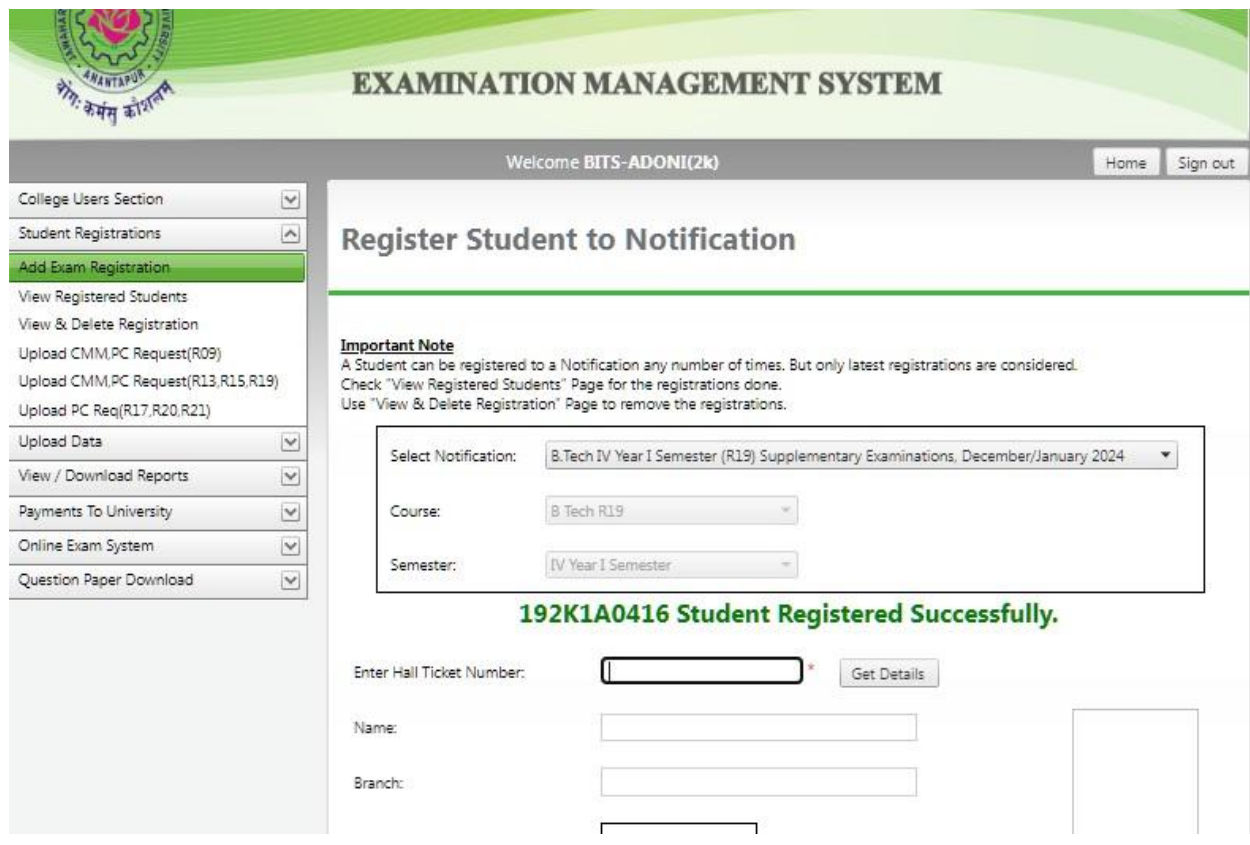

 $\Rightarrow$ ý, d **Principal**<br>**Bheema Institute of**<br>**Technology & Science**<br>ADONI.